# Informationen zur **LCOS Software Release 8.00 RU4**

Copyright (c) 2002-2011 LANCOM Systems GmbH, Würselen (Germany)

Die LANCOM Systems GmbH übernimmt keine Gewähr und Haftung für nicht von der LANCOM Systems GmbH entwickelte, hergestellte oder unter dem Namen der LANCOM Systems GmbH vertriebene Software, insbesondere nicht für Shareware und sonstige Fremdsoftware.

LANCOM Systems GmbH Adenauerstrasse 20 / B2 52146 Würselen Germany

Internet: [http://www.lancom.de](http://www.lancom.de/) 

07.04.2011, MPlum

# **Inhaltsübersicht**

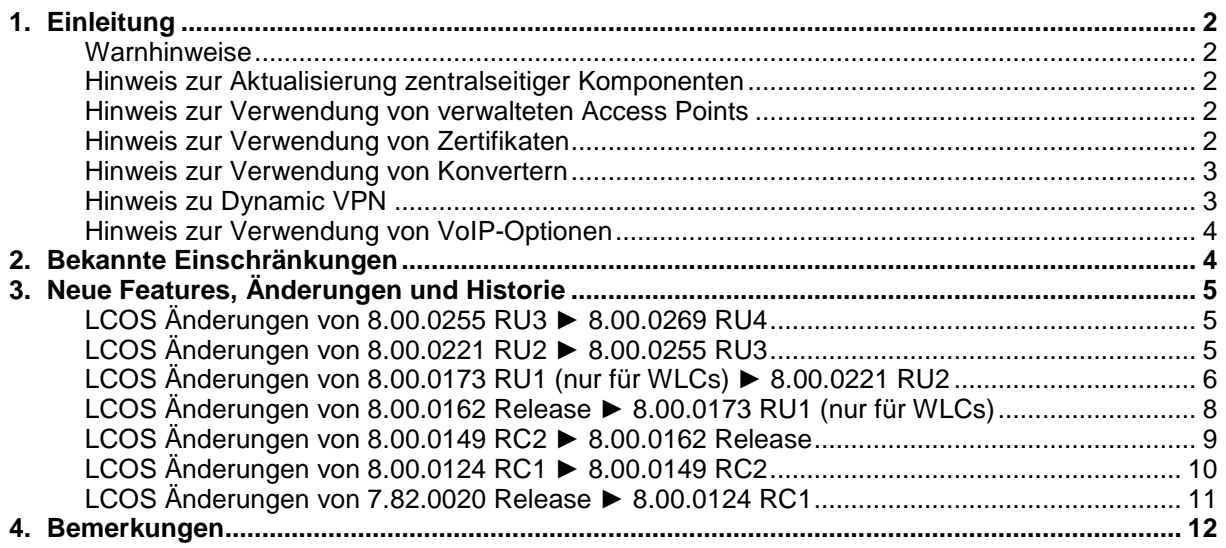

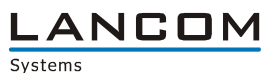

### <span id="page-1-0"></span>**1. Einleitung**

LCOS ("LANCOM Operating System") ist das Betriebssystem für alle LANCOM Router, Wireless LAN Access Points und WLAN Controller. Im Rahmen der von den Produkten vorgegebenen Hardware ist die jeweils aktuelle LCOS Version für alle LANCOM Produkte verfügbar und wird von LANCOM Systems kostenlos zum Download angeboten.

Dieses Dokument beschreibt die Neuerungen der LCOS Software Release 8.00 RU4, sowie die Änderungen seit Release 7.82.

#### <span id="page-1-1"></span>**Warnhinweise**

**Bitte sichern Sie vor dem Update Ihrer LANCOM-Geräte auf eine neue LCOS-Version unbedingt Ihre Konfigurationsdateien!** 

**Wegen der umfangreichen Feature-Erweiterungen ist ohne eine solche Sicherung ein Downgrade auf die alte Firmware nicht mehr automatisch möglich.** 

**Wenn Sie Geräte, die Sie nur über eine Routerverbindung oder WLAN Brücken erreichen können, updaten möchten, bedenken Sie bitte, dass Sie zuerst das remote LANCOM und anschliessend das lokale Gerät updaten.** 

#### <span id="page-1-2"></span>Hinweis zur Aktualisierung zentralseitiger Komponenten

Wir empfehlen dringend, dass produktive Systeme erst nach einem internen Test in der Kundenumgebung aktualisiert werden, da trotz intensivster interner und externer Qualitätssicherungsmaßnahmen ggf. nicht alle Risiken durch LANCOM Systems ausgeschlossen werden können.

#### <span id="page-1-3"></span>Hinweis zur Verwendung von verwalteten Access Points

Bevor Sie einen LANCOM Accesspoint über einen WLAN Controller managen können, müssen Sie Ihren Accesspoint mit dem aktuellen Konverter aktualisieren. Die entsprechende Konverterdatei finden Sie im Downloadbereich Ihres Gerätes. Der Upload des Konverters wird genau wie ein Firmwareupdate durchgeführt.

#### <span id="page-1-4"></span>Hinweis zur Verwendung von Zertifikaten

Bevor Sie Zertifikate in das LANCOM laden können, müssen Sie den aktuellen Konverter installieren. Die entsprechende Konverterdatei finden Sie im Downloadbereich Ihres Gerätes. Der Upload des Konverters wird genau wie ein Firmwareupdate durchgeführt.

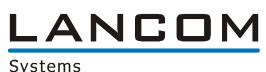

#### <span id="page-2-0"></span>Hinweis zur Verwendung von Konvertern

Damit Sie eine Firmware ab Version 6.0 in Ihrem LANCOM 15x1, 1611+, 821+ und DSL/I-10+ sowie LCOS 8.0 in einem LANCOM XAC oder LANCOM 1823 VoIP nutzen können, muss im Speicher Ihres Gerätes genügend Platz vorhanden sein.

Durch zahlreiche neue Funktionen in der Firmware ist es bei Ihrem Gerät jetzt nicht mehr möglich, zwei vollwertige Firmwareversionen gleichzeitig zu speichern. Um mehr Platz im Speicher zu schaffen, muss statt einer vollwertigen Firmware zunächst eine eingeschränkte, kleinere Firmware eingerichtet werden. Hierdurch steht für die andere Firmware im Gerät erheblich mehr Speicher zur Verfügung.

Diese Einrichtung ist nur einmalig erforderlich und wird mit der so genannten "Konverter-Firmware" durchgeführt (siehe Liesmich.pdf der betroffenen Geräte).

Nach dem Einspielen der Konverter-Firmware steht die Firmsafe Funktion des LANCOM nur noch in eingeschränktem Umfang zur Verfügung. Das Update auf eine neuere Firmware ist weiterhin problemlos möglich. Das LANCOM arbeitet nach einem fehlgeschlagenen Update jedoch mit einer Minimalfirmware, die Ihnen ausschließlich den lokalen Zugriff auf das Gerät erlaubt. Alle erweiterten Funktionalitäten, insbesondere die Remote Administration, sind nicht verfügbar, solange die Minimalfirmware aktiv ist.

#### <span id="page-2-1"></span>Hinweis zu Dynamic VPN

Aus patentrechtlichen Gründen muss die Verwendung der Funktion "Dynamic VPN" mit Übertragung der IP-Adressen über den ISDN-Anschluss lizensiert werden. Diese Betriebsart kommt in der Regel dann zum Einsatz, wenn Sie VPN-Kopplungen mit beidseitig dynamischen IP-Adressen nutzen und dabei keine Dynamic-DNS-Dienste verwenden. Alle anderen Betriebsarten von Dynamic VPN (also die Übermittlung der IP Adresse per ICMP, das Anklopfen bei der Gegenstelle per ISDN, um einen Rückruf herbeizuführen etc.) sind davon nicht betroffen.

Die Registrierung erfolgt anonym über das Internet, es werden keine personen- oder unternehmensspezifischen Daten übertragen.

Zur Registrierung der "Dynamic VPN" Option benötigen Sie Administratorrechte auf dem LANCOM-Router.

LANconfig erkennt beim Prüfen der Geräte z.B. direkt nach dem Programmstart automatisch, wenn ein Gerät aufgrund seiner Konfiguration registriert werden muss. Nach der Bestätigung der entsprechenden Meldung überträgt LANconfig automatisch ausschließlich die Seriennummer des Gerätes an den Registrierungsserver von LANCOM Systems. Der Freischaltcode wird dann ebenfalls automatisch an das Gerät zurückübertragen und aktiviert. Der Vorgang kann in der Statuszeile von LANconfig beobachtet werden.

Zur Registrierung über WEBconfig wird die Chargen- bzw. Seriennummer des zu registrierenden Produkts benötigt. Sie finden diese Informationen auf der Unterseite des Gerätes.

Beim Anmelden auf dem Gerät mit WEBconfig finden Sie auf der Startseite einen Link, der Sie zum Formular auf dem Registrierungsserver von LANCOM Systems führt. Geben Sie dort die Chargen/Seriennummer des Gerätes und auf Wunsch Ihre Emailadresse an.

Nach dem Absenden der Registrierungsanforderung erhalten Sie den Freischaltcode für das Gerät. Um diesen Freischaltcode in Ihren Router zu laden, gehen Sie bitte wie folgt vor:

Melden Sie sich mit Administratorrechten unter WEBconfig auf dem entsprechenden Gerät an. Wählen Sie auf der Startseite den Eintrag "Software-Option freischalten" aus. Geben Sie auf der folgenden Seite den Freischaltcode ein und bestätigen Sie mit "Setzen".

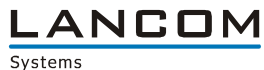

#### <span id="page-3-0"></span>Hinweis zur Verwendung von VoIP-Optionen

Mit LCOS 7.20 entfällt die Unterstützung der VoIP Optionen für LANCOM 1821 Wireless ADSL. Die letzte Version mit VoIP Call Manager ist LCOS 6.32.

Ab LCOS 7.5x entfällt für LANCOM 1511 Wireless DSL und 1521 Wireless ADSL die Unterstützung der VoIP Option. Die letzte Version mit VoIP Call Manager ist LCOS 7.30.

Für die "VoIP ready"-Router LANCOM 1711 VPN, 1721 VPN und 1811 Wireless DSL entfällt die Unterstützung der nachträglich installierten VoIP-Optionen mit der LCOS-Version 7.56.

Bitte verwenden Sie bei Nutzung einer VoIP-Option nur LCOS-Versionen bis einschließlich 7.54.

Für den T-Systems Business LAN R800+ entfällt mit LCOS 7.60 die Unterstützung der VoIP-Funktionalität.

LCOS 7.70 ist die letzte Version, in der die VoIP Option auf den verbleibenden "VoIP ready" Geräten unterstützt wird.

# <span id="page-3-1"></span>**2. Bekannte Einschränkungen**

Aktuelle Support-Hinweise und bekannte Einschränkungen zur aktuellen LCOS-Version finden Sie im Support-Bereich unserer Webseite [www.lancom.de/support-hinweise](http://www.lancom.de/support-hinweise) 

# <span id="page-4-0"></span>**3. Neue Features, Änderungen und Historie**

## <span id="page-4-1"></span>**LCOS Änderungen von 8.00.0255 RU3** ► **8.00.0269 RU4**

#### **Korrekturen/Anpassungen:**

#### **WLAN:**

- Fehlerkorrektur bei der Rauschwertermittlung des WLAN-Moduls.
- Beacon Transmit Failures der Geräte LANCOM 1780EW-3G und LANCOM L-32x wurden behoben.
- Verhindern einer Doppel-Authentifizierung im Public-Spot.
- Bessere Erkennung von korrupten Info-Elementen im WLAN und EAPOL.

#### **Network Connectivity:**

- **Probleme mit der Variable %t in der Aktionstabelle wurden behoben.**
- **Mögliche Endlosschleife beim Parsen der TCP-Optionen gelöst.**<br>Der Index-Parser für das zentrale Eirmware-Management via Wi
- Der Index-Parser für das zentrale Firmware-Management via WLC wurde aktualisiert.<br>Der Werändertes Syslog-Verhalten bezüglich der Aggregierung von Nachrichten
- Verändertes Syslog-Verhalten bezüglich der Aggregierung von Nachrichten.
- Senden der Default-Routen per RIP korrigiert.
- **Anpassung des Verhaltens des DHCP Automode bei Client Anfragen.**<br>Annassung des DHCP-Cluster Mode
- Anpassung des DHCP-Cluster Mode.
- **Verbesserungen in der ARP Behandlung.**
- Syslog-Nachrichten bei Traps wurden korrigiert.

## <span id="page-4-2"></span>**LCOS Änderungen von 8.00.0221 RU2** ► **8.00.0255 RU3**

### **Korrekturen/Anpassungen:**

#### **WLAN:**

- Das Auftreten von Beacon Transmit Failures insbesondere im 40 MHz Betrieb wurde deutlich reduziert.
- Die Funkfeldoptimierung des WLC kann wieder genutzt werden.
- **Lehnt ein WLAN-Client eine Paket-Aggregierung ab, werden keine Aggregate mehr an den** Client geschickt.

#### **Network Connectivity:**

- **Name State Verbesserung der internen Zertifikatssuche**
- **Ein "Destination unreachable" wird nicht mehr als Antwort auf ein ICMP Polling gewertet.**
- Die Benutzertabelle des RADIUS-Servers kann mittels Script wieder fehlerfrei gefüllt werden.
- Wird NAT-T im RFC-Modus ausgehandelt und dennoch mit einer Verhandlung nach der Draft-Methode begonnen, wird diese von LANCOM akzeptiert.
- Eine bereits konfigurierte SIP-Leitung kann über WEBconfig bearbeitet werden.
- Die Meldung "Der Content-Filter startet gerade" wird nur beim initialen Start angezeigt.
- Die Backup-Kette wird beim Ausfall der Hauptverbindung auch dann weiter durchlaufen, wenn zwischendurch eine Backup-Verbindung aufgrund eines Fehlers abgebrochen wurde.
- **Eingels** Es werden wieder SNMP-Traps für Wählverbindungen gesendet.
- Bei Verwendung von N:N NAT können aktive FTP-Verbindungen wieder fehlerfrei genutzt werden.
- Die ISDN-Ports des LANCOM 1724 lassen sich über WEBconfig2 auf DSS1 NT reverse konfigurieren.

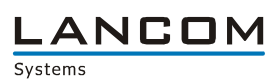

# <span id="page-5-0"></span>**LCOS Änderungen von 8.00.0173 RU1 (nur für WLCs)** ► **8.00.0221 RU2**

#### **Korrekturen/Anpassungen:**

#### **WLAN:**

- Die Polling-Pakete von WLAN-Clients im Power-Save Modus werden nicht mehr gefiltert.
- Ein WLAN-Accesspoint im Client-Modus kann die SSID "ANY" wieder verwenden.
- Ein WLAN Nokia Handy kann über einen LANCOM Accesspoint mit aktiviertem APSD Datenpakete versenden.
- Verbesserung der VoIP-Nutzung über WLAN Punkt zu Punkt Strecken.
- Wird die Verschlüsselung mittels LANconfig vom WPA auf WEP geändert, kann sich der WLAN-Client auch ohne Neustart des Accesspoints einbuchen.
- Auf Public Spot Geräten wird die WAN-Adresse nicht mehr als NAS-Adresse in den Active Accounting Sessions eingetragen.
- Nachdem die CA im WLC ihre Zertifikate erneuert hat, kann der SCEP-Client eines Accesspoints ein Update erfolgreich durchführen.
- Fehlerbehebung beim Konfigurationsreset von WLC 4006 und WLC 4025
- Die Authentisierung mit EAP/TLS kann zusammen mit einem Intel 2200bg Client verwendet werden.
- Ein LANCOM Accesspoint kann als LAN-seitiger EAP Supplicant gegen einen LANCOM Switch verwendet werden.

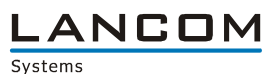

#### **Network Connectivity:**

- Ein PKCS#12-Container für SSL kann entpackt und das darin enthaltene Zertifikat genutzt werden.
- LCP-, VPN- und ICMP-Polling wird nur dann ausgeführt, wenn auf der Verbindung keine Daten empfangen werden.
- Es wurde ein Fehler beim Zurückschreiben einer Konfigurationsdatei via Outband behoben.
- SIP-Pakete werden vollständig verschickt, wenn der Registrar eine Proxy-Authentisierung verlangt.
- Der SSH-Zugang kann auch von weiteren konfigurierten Benutzern genutzt werden.
- **ES wurde ein Fehler im WEBconfig-Assistenten "Zwei lokale Netze verbinden (VPN)" behoben.**
- In WEBconfig kann der Verbindungsstatus wieder abgerufen werden.
- Der Private Key eines PKCS#12-Containers wird richtig entpackt.
- Ein LCOS-Watchdog im Task SF, welcher beim Update auf LCOS 8.0 auftreten konnte, wurde behoben.
- Wird im SCEP-Client Auto-Approve verwendet, wird das Challenge-Passwort nicht mehr im Request mitgesendet, sofern ein gültiges Gerätezertifikat vorhanden ist.
- **Erneute DNS-Registrierungen führen zu einem Update der DNS-Liste. So bleibt der Client auch** nach Ablauf der TTL weiterhin über DNS auflösbar.
- **Alle Flags des DHCP Requests werden im Reply-Paket zurückgesendet.**
- Die angeforderte Lease-Time des DHCP-Clients wird nicht mehr um eine Minute verlängert zurückgeliefert.
- Verbindungsaufbauten werden wiederholt, wenn diese aufgrund eines nicht synchronen Modems gescheitert sind.
- In der Verbindungstabelle wird die Verbindungszeit in der richtigen Zeile ausgegeben.
- Wurden zu viele HTTP-Tunnel über WEBconfig angelegt, kann die Webseite, auf der diese gelöscht werden können, aufgerufen werden.
- Ein "show cf" auf einem LANCOM, dessen Content-Filter inaktiv ist, führt nicht mehr zu einem LCOS-Watchdog.
- Die Behandlung von Hardwaredefekten im LCOS wurde angepasst, so dass bei defektem UMTS-Modul im LANCOM 1751 ein ADSL-Betrieb weiterhin möglich ist.
- Veraltete Menüpunkte können nicht mehr über SNMP abgefragt werden.
- Die Tabelle der Zugriffs-Stationen wird bei einer Admin ISDN-Einwahl nicht mehr geprüft, da bei einer DFÜ-Verbindung eine beliebige lokale IP-Adresse verwendet wird.
- Der WEBconfig Assistent zur Einrichtung eines DynAccess.de Accounts wurde korrigiert.<br>■ Bei eingebenden Bufen wird der B-Kanal in der Call-Info Tabelle richtig angezeigt.
- Bei eingehenden Rufen wird der B-Kanal in der Call-Info Tabelle richtig angezeigt.<br>Andert sich bei einem SIP-Verbindungsaufbau die IP-Adresse des entfernten Medi
- Ändert sich bei einem SIP-Verbindungsaufbau die IP-Adresse des entfernten Media-Endpunkts, werden die Daten ggf. über ein anderes Interface verschickt.
- Ein mit Default-Werten ausgelesenes Script kann fehlerfrei wieder ins Gerät eingespielt werden.

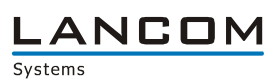

# <span id="page-7-0"></span>**LCOS Änderungen von 8.00.0162 Release** ► **8.00.0173 RU1 (nur für WLCs)**

#### **Korrekturen/Anpassungen:**

- Ein LCOS-Watchdog beim Abschluss des Public-Spot Wizards wurde behoben.<br>■ Ein LCOS-Watchdog bei Verwendung des Background-Scans wurde behoben.
- Ein LCOS-Watchdog bei Verwendung des Background-Scans wurde behoben.<br>■ Die Public-Spot Benutzeranmeldung lässt sich ohne LCOS-Watchdog auf den In
- Die Public-Spot Benutzeranmeldung lässt sich ohne LCOS-Watchdog auf den Interfaces aktivieren.
- **Public Spot lässt sich ohne LCOS-Watchdog auf LAN-1 nutzen.**
- Ein LCOS Watchdog in der automatischen ISDN Protokollerkennung wurde behoben.
- Die Verteilung abgehender ISDN-Rufe auf die ISDN-Leitungen wurde korrigiert.
- Im WEBconfig Internet-Wizard kann der VDSL-Anschluss ausgewählt werden.
- **ARF-Netze werden über RIP lokal propagiert.**
- Datenpakete von RAS-Clients, die eine IP-Adresse aus dem konfigurierten WAN-Pool zugewiesen bekommen, werden nicht gefiltert.
- Der HTTP-Proxy des Contentfilters liefert bei Block- und Fehlerseiten entsprechende Statuscodes an den HTTP-Client.
- Die Konfiguration von Contentfilter Whitelisten wurde in der WEBconfig verbessert.
- Bei einem Portscan wird Port 0 nicht mehr als offen gemeldet.<br>Bei ADSL- und ISDN-Leitungsfehlern werden die Fehlerzustän
- Bei ADSL- und ISDN-Leitungsfehlern werden die Fehlerzustände erst gelöscht, wenn die Verbindung wieder aufgebaut werden konnte. Somit werden unnötige Zustandswechsel (z.B. im LANmonitor) vermieden.

# <span id="page-8-0"></span>**LCOS Änderungen von 8.00.0149 RC2** ► **8.00.0162 Release**

#### **Korrekturen/Anpassungen:**

### **WLAN:**

- Die WLAN Kanalwahl wird in WEBconfig nicht mehr auf "automatisch" zurückgesetzt.
- Die WLAN-Data LED zeigt beim L-32x den Datenverkehr an.<br>Die Anmeldung am Public Spot kann wieder mit externen Ann
- Die Anmeldung am Public Spot kann wieder mit externen Anmeldeseiten genutzt werden.
- Der Public Spot Wizard in WEBconfig öffnet das Voucher Popup-Fenster ohne HTTP-Fehler.
- In einer VLAN-Umgebung findet ein neuer Accesspoint den WLAN-Controller wieder, nachdem er von diesem eine neue LCOS-Version bekommen hat.

#### **Network Connectivity:**

- Die Verteilung abgehender ISDN-Rufe auf die ISDN-Leitungen wurde korrigiert.
- Am USB-Anschluss angeschlossene partitionierte Datenträger behindern den LCOS Start nicht.
- Wird ein abgehender Ruf beendet, bevor dieser erfolgreich aufgebaut wurde, blockiert dies keine weiteren Rufe.
- Über RIP gelernte Routen werden schneller verarbeitet und benötigen weniger CPU-Ressourcen.
- Das "show script"-Kommando gibt auch mehrmals hintereinander das zuletzt verarbeitete Script aus.
- Eine Konfiguration über TFTP kann auch mit aktivem VLAN fehlerfrei hochgeladen werden.
- In der IP-Netzwerk Tabelle können wieder Netzmasken von Host-Adressen konfiguriert werden.
- Bei eingeschaltetem IPsec over HTTPS<sup>[\\*](#page-8-1)</sup> ist immer der TCP Port 443 offen, auch wenn die Konfiguration über HTTPS deaktiviert ist
- Die Bestimmung der Routing-Tags für interne TCP-Dienste wurde korrigiert.<br>Die Entschaftigkeit genetigkeiten bei Änderung der Firewall-Regeln nicht mehr ger
- TCP-Verbindungen werden bei Änderung der Firewall-Regeln nicht mehr getrennt.

<span id="page-8-1"></span>\* basierend auf NCP VPN Path Finder Technologie

# <span id="page-9-0"></span>**LCOS Änderungen von 8.00.0124 RC1** ► **8.00.0149 RC2**

#### **Korrekturen/Anpassungen:**

### **WLAN:**

- Neue Accesspoints können im WLC über den Assistenten einem Profil zugeordnet werden.
- Unterstützung von DFS nach ETSI 301 893 v. 1.5 zur Erkennung von Radarimpulsen

### **Network Connectivity:**

- Die manuelle VPN Regelerzeugung wurde für den Fall angepasst, dass die Gegenstelle eine IP-Adresse aus dem Netz zugewiesen bekommt, das in der Firewall-Regel als Zielnetz konfiguriert wurde.
- Ein Überwachungsjob prüft das UMTS-Modul des LANCOM 1751 UMTS und setzt dieses zurück, falls das Modul sich nicht mit allen notwendigen COM-Ports meldet.
- Das LANCOM maskiert die VPN-Datenpakete richtig, wenn es als Config-Mode Client konfiguriert wurde.
- Eine Konfiguration kann auf ein LANCOM ohne Passwort auch dann fehlerfrei mit LANconfig eingespielt werden, wenn in LANconfig noch ein Passwort gesetzt ist.
- Ist das VPN-Gateway im entfernten Netzwerk enthalten, lässt sich der VPN-Tunnel auch ohne spezielle Hostroute für das VPN-Gateway aufbauen.
- Die Ermittlung der Indexspalte einer Tabelle wurde im SNMP korrigiert.
- Die neue LCOS Version kann in Geräte eingespielt werden, die VPN nicht freigeschaltet haben.
- Der Telnet/SSH-Client kann in Verbindung mit TACACS+ genutzt werden.
- **Ein SNMPwalk überspringt keine Tabellenspalten mehr.**
- **Für den Contentfilter werden beim Update notwendige Firewall-Regeln angelegt.**
- Für das automatische Laden von LCOS-Dateien, Konfigurationen und Skripten sowie den HTTP-Fileserver unterstützt die USB-Schnittstelle nun auch Datenträger mit Partitionierung (FAT).
- Beschleunigtes Laden von Konfigurationen via USB.
- Die Ausgabe der Performancestatistik des Contentfilters wurde überarbeitet.

# <span id="page-10-0"></span>**LCOS Änderungen von 7.82.0020 Release** ► **8.00.0124 RC1**

### **Neue Features:**

### **WLAN:**

- Die Loadbalancing-Funktion steht auch für WLAN-Controller zur Verfügung
- Die Kanallast der Accesspoints kann über den WLC überwacht werden.<br>Die Die Neue vereinheitlichte MIB für LANCOM L-32x Serie und Wireless LAN C
- Neue vereinheitlichte MIB für LANCOM L-32x Serie und Wireless LAN Controller, die zentral über LANCOM bezogen wird.
- RADIUS-Accounting pro WLAN-SSID und Konfiguration der Zuordnung zu SSIDs vom WLAN Controller aus

#### **Network Connectivity:**

- Mit IPsec over HTTPS<sup>[\\*](#page-10-1)</sup> werden VPN-Pakete in SSL gekapselt.
- **Implementierung des Content Filters (optional für geeignete Routermodelle)**
- Das LANCOM versendet rechtzeitig eine Benachrichtigung, wenn eine Lizenz abläuft.
- Im LANCOM können alternative Boot-Konfigurationen hinterlegt werden.
- **Implementierung eines Telnet- und SSH-Clients mit neuem Funktionsrecht in der** Administratoren-Tabelle
- Unterstützung eines USB-Datenträgers für USB-Setup, Public Spot Option und Content Filter Option (Hinterlegen von HTML-Dokumenten)
- automatische LCOS- und Konfigurationsupload von USB-Datenträgern (USB-Setup)
- Dateien auf einem am LANCOM angeschlossenen USB-Stick können vom internen HTTP-Server genutzt werden.
- Das Bootlog wird komprimiert im Speicher abgelegt.
- **Eine Angabe alternativer DHCP-Server ist beim DHCP-Forwarding möglich.**

#### **Korrekturen/Anpassungen:**

#### **WLAN:**

■ Vom WLC übermittelte feste IP-Adressen und VLAN-Einstellungen werden vollständig übernommen, auch wenn das Management-VLAN ungleich 1 ist.

### **Network Connectivity:**

- **IP-Adressen werden in Firewall-Logs richtig ausgegeben.**
- **Im WEBconfig kann ein eigener Zeitserver hinzugefügt werden.**
- Für ein nicht konfiguriertes Gateway in den IP-Parametern (IP 0.0.0.0) wird kein ARP-Request mehr verschickt.
- **Eine abgebrochene Telnet-Sitzung blockiert den Zugang nicht weiter.**
- **Prüfsummen werden im VPN-Packet Trace richtig ausgegeben.**
- **Eingehende PPTP-Verbindungen können mit DNS-Namen aufgebaut werden.**
- RADIUS-Authentifizierungen können durch einen PPTP-Tunnel erfolgen.
- Eingehende PPTP-Verbindungen werden erst nach erfolgreichem Aufbau in die PPTP-Statistik übernommen.
- Der PublicSpot-Wizard führt nicht mehr zum LCOS-Watchdog.
- Die vereinfachte Einwahl mit Zertifikaten kann auch getagten Default-Routen genutzt werden.
- Der Public Spot Wizard kann wieder als Funktionsrecht in der Administratoren-Tabelle gesetzt werden.

<span id="page-10-1"></span>\* basierend auf NCP VPN Path Finder Technologie

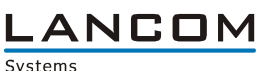

### <span id="page-11-0"></span>**4. Bemerkungen**

Wenn Sie Ihr Gerät auf eine neue Version aufrüsten wollen, installieren Sie bitte zuerst die aktuellen LANtools. **Vor dem Firmware-Upload sollten Sie die Konfigurationsdatei des Routers sichern.**  Anschließend können Sie im Programm LANconfig über den Button "Firmware-Upload" die aktuelle LCOS Version in das Gerät laden.

Grundsätzlich empfehlen wir Ihnen ein Firmwareupdate nur dann durchzuführen, wenn Sie eines der neuen Features benötigen.

Bitte beachten Sie, dass es für Ihr Gerät verschiedene Upload-Dateien geben kann. Weitere Informationen hierzu finden Sie in der LIESMICH.PDF Datei im Download-Bereich Ihres Gerätes auf unserer Homepage.